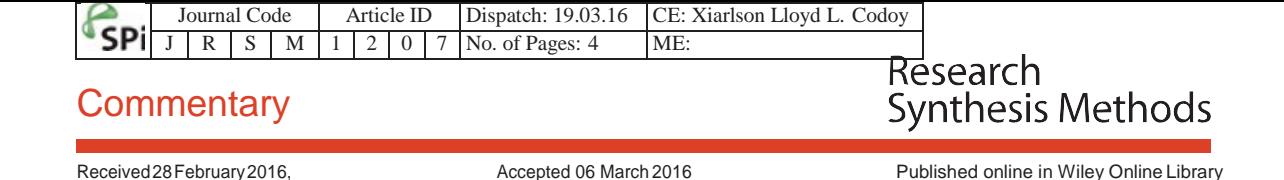

3 (wileyonlinelibrary.com) DOI: 10.1002/jrsm.1207 3

## $\frac{8}{9}$  GetReal: from efficacy in clinical trials to **10 relative effectiveness in the real world**

<span id="page-0-0"></span> $\frac{13}{14}$  Matthias Egger,<sup>a,b\*</sup> Karel G. M. Moons,<sup>c,d</sup> Christine Fletcher<sup>e</sup> and  $\qquad \qquad \frac{13}{14}$ 15 **GetReal Workpackage 4** 16

<span id="page-0-2"></span>18 The GetReal consortium ("incorporating real-life data into drug development") addresses the efficacy–<br>19 **19 Effectiveness gap that opens between the data from well-controlled randomized trials in selected patient** effectiveness gap that opens between the data from well-controlled randomized trials in selected patient  $19$ <br>20 **errouge submitted to requistors and the real-world evidence on effectiveness and safety of drugs required** 20 **groups submitted to regulators and the real-world evidence on effectiveness and safety of drugs required 20**  $\frac{20}{31}$  **and the real-world evidence symptotics and modelling approaches to**  $\frac{21}{31}$ 21 by decision makers. Workpackage 4 of GetReal develops evidence synthesis and modelling approaches to  $21$ <br>22 **compared the real-world evidence. In this, commentary, we discuss how questions change, when i moving** 22 generate the real-world evidence. In this commentary, we discuss how questions change when moving  $22$ <br>23 **from** the well-controlled randomized trial setting to real-life medical practice, the evidence required, to 23 from the well-controlled randomized trial setting to real-life medical practice, the evidence required to answer these questions, the populations to which estimates will be applicable to and the methods and  $23$ <br>data s data sources used to produce these estimates. We then introduce the methodological reviews written by  $^{24}$ <br>CatDesLauthers and published in Because Curtheria Matheda an natural mate anglysis (Ethinia) at a selection of 25 GetReal authors and published in *Research Synthesis Methods* on network meta-analysis (Efthimiou *et al*., 25 26 2016), individual patient data meta-analysis (Debray *et al*., 2015) and mathematical modelling to predict [Q3](#page-4-1) 26 27 drug effectiveness (Panayidou *et al*., 2016). The critical reviews of key methods are a good starting point 27  $28$  for the ambitious programme of work GetReal has embarked on. The different strands of work  $\,$  under  $29$  way in GetReal have great potential to contribute to making clinical trials research as relevant as it can **29 way in GetReal have great potential to contribute to making clinical trials research as relevant as it can the standard of the standard of the standard of the standard of the standard of the standard of the standard of**  $30$  be to patients, caregivers and policy makers. Copyright © 2016 John Wiley & Sons, Ltd.  $30$   $31$ 

 $34$  The randomized clinical trial is the most reliable study design to determine the efficacy and safety of drugs.  $35$  Hermine the efficacy and safety of drugs.  $35$  $\frac{35}{35}$  However, the clinical trials system has been described as "broken," "in crisis" and "not fit for purpose": many trials  $\frac{35}{36}$  $\frac{36}{37}$  do not achieve patient enrolment targets; spiralling costs and complex regulatory and monitoring requirements  $\frac{36}{37}$ 37 **prevent the conduct of others; and many completed trials do not answer clinically relevant questions or are not**  $\frac{37}{38}$  $\frac{38}{38}$  applicable to everyday medical practice but are driven by commercial considerations (DeVita, 2008; Vickers,  $\frac{38}{38}$  $39$  2014; Loudon *et al.*, 2013). As a consequence, fewer trials that are relevant to patients, caregivers and policy  $39$ <br>40 **makers are carried out and the ovidence on the bonefits and risks of drugs is becoming less r**  $\frac{40}{40}$  makers are carried out, and the evidence on the benefits and risks of drugs is becoming less reliable.  $\frac{40}{40}$ 

 $\frac{41}{42}$  Several initiatives have been established in recent years to remedy this situation. In the USA, Duke University  $\frac{41}{42}$ 42 **and the Food and Drug Administration established CTTI, the Clinical Trials Transformation Initiative (Tenaerts 42<br>43 <b>Administration 2014)** 43 *et al*., 2014). CTTI's mission is "to promote practices that will increase the quality and efficiency of clinical trials," 43 44 with the aim to create a clinical trials system that is "patient centered and efficient, enabling reliable and timely  $44$  $\frac{45}{46}$  access to evidence-based prevention and treatment options." The initiative has generated evidence and  $\frac{45}{46}$ <sup>46</sup> formulated recommendations, for example, to streamline risk-based trial monitoring and the ethical review  $46$ <br>47  $\frac{47}{48}$  process. Similarly, Oxford University in the UK, McMaster University in Canada and Duke have joined forces to form  $\frac{47}{48}$  $^{48}$  the Sensible Guidelines Group to "rid clinical trials of undue bureaucracy, maximize patient safety, and improve  $^{48}$ <br> $^{49}$  the efficiency of reaching valid sensivians from large multi-sentre reademized studies" the efficiency of reaching valid conclusions from large multi-centre randomized studies" (Shurlock, 2013).  $49$ <br>50

<sup>50</sup> Launched in October 2013, "GetReal: Incorporating real-life data into drug development" of the European 51  $\frac{51}{52}$  Union's Innovative Medicines Initiative is another important development to enhance the efficiency of  $\frac{51}{52}$  $\frac{52}{2}$  randomized trials and the quantification of effectiveness and safety of drugs in real-world medical practice.  $\frac{52}{2}$  $\frac{53}{54}$  GetReal is a public–private consortium consisting of academia, pharmaceutical companies, health technology  $\frac{53}{54}$  $^{54}$  assessment agencies, regulators and patient organizations (GetReal consortium). GetReal addresses the  $^{54}$ 

<span id="page-0-1"></span>58 *<sup>a</sup>* <sup>a</sup>Institute of Social and Preventive Medicine (ISPM), University of Bern, Bern, Switzerland  $\overline{\text{Q2}}$  $\overline{\text{Q2}}$  $\overline{\text{Q2}}$  58

59 *<sup>b</sup> Pepartment of Clinical Research, Clinical Trials Unit, University of Bern, Bern, Switzerland* 59 and 500 and 59 and 59 and 50 and 50 and 50 and 50 and 50 and 50 and 50 and 50 and 50 and 50 and 50 and 50 and 50 and 50 and

60 *<sup>c</sup>* <sup>c</sup>Julius Center for Health Sciences and Primary Care, University Medical Center Utrecht, Utrecht, The Netherlands<br>"Cochrane Netherlands, Julius Center for Health Sciences and Primary Care, University Medical Center Utrech 61 *<sup>e</sup>*

<sup>62</sup> *\*Correspondence to: Matthias Egger, Institute of Social and Preventive Medicine (ISPM), University of Bern, Bern, Switzerland.* <sup>62</sup> 63 *E-mail: [egger@ispm.unibe.ch](mailto:egger@ispm.unibe.ch)* 63

64

 $\overline{\phantom{0}}$ 

64 65

10

<sup>"</sup>efficacy–effectiveness gap" (Eichler *et al.*, 2011) that opens between the data from well-controlled randomized <sup>2</sup>  $\frac{3}{4}$  studies in selected patient groups submitted to regulators and the real-world evidence (RWE) on effectiveness  $\frac{3}{4}$ and safety of drugs, required by decision makers. Decisions on whether a new drug should be made available  $4\,$  $5$  in a national health system or reimbursed by social insurance requires evidence on its relative effectiveness and  $5$ <br>5 safety compared with established treatmentsz and the wider implications including costs of introd  $\frac{6}{7}$  safety compared with established treatmentsz and the wider implications including costs of introducing a new  $\frac{6}{7}$ therapy. Ideally, such evidence should be made available to regulatory and health technology assessment  $\frac{7}{8}$ 8 agencies before the drug enters the market.<br>8 agencies before the drug enters the market.

9 GetRealaimstodevelopmethodsandtoolsthatsupportthegenerationofRWEontherelative effectiveness of  $9$ <br>10 **Secure 2016** new drugs that could inform decision-making before the drug is launched. The GetReal consortium works w new drugs that could inform decision-making before the drug is launched. The GetReal consortium works with  $10\,$ 11 stakeholders to 11 state box 11 state holders to 11 state and 11 state and 11 state box 11 state box 11 state box 11 state and 11 state and 11 state and 11 state and 11 state and 11 state and 11 state and 11 state and 1

- $12$  12  $_{13}$  (i) develop a framework for the acceptability of RWE for estimating the effectiveness of new medicines  $_{13}$ 14 (*workpackage 1*), 14
- $_{15}$  (ii) study the scientific validity of RWE, including non-randomized study designs, and analytical approaches  $_{15}$ 16 and drivers of effectiveness (*workpackage 2*), 16
- $_{17}$  (iii) examine the challenges and possible solutions to performing pragmatic trials earlier in the development  $_{17}$ 18 **process, in particular prelaunch or peri-launch (***workpackage 3***), 18 and 18 and 18 and 18 and 18 and 18 and 18 and 18 and 18 and 18 and 18 and 18 and 18 and 18 and 18 and 18 and 18 and 18 and 18 and 18 and 18 and 18 a**
- $_{19}$  (iv) develop evidence synthesis and modelling approaches to generate RWE, based on combination of both  $_{19}$ randomized and observational study data (*workpackage 4*)<br>20 *Workpackage 4 will be of particular interest to the readership of Research Synthesis Methods* **In workpackage 4**

<sup>21</sup> Workpackage <sup>4</sup> will be of particular interest to the readership of *Research SynthesisMethods*. In workpackage 4, <sup>21</sup> we examine how estimates of the *relative* efficacy of drugs in clinical trial populations, their *relative* effectiveness in<br> *neal world populations* and their *relative* effectiveness in the real world of a healthcare s <sup>23</sup> *real world populations* and their *relative effectiveness in the real world* of a healthcare systems can best be obtained, <sup>23</sup>  $24$  using datafrom phase II/III clinical trials and from real-world clinical databases and registries. Table 1 summarizes T1  $24$ <br>25 a set the questions asked moving from the randomized clinical trial setting to real-lif the questions asked, moving from the randomized clinical trial setting to real-life medical practice, the evidence  $^{25}$   $^{25}$  required to answer these questions the populations to which estimates will be applicable to  $26$  required to answer these questions, the populations to which estimates will be applicable to and the methods and  $26$ <br>data sources used to produce these estimates data sources used to produce these estimates.<br>27 **bigget on the treatment of chronic diseases, for example, schizophrenia, depression and** 28

<sup>28</sup> We use case studies of the treatment of chronic diseases, for example, schizophrenia, depression and <sup>28</sup><br><sup>29</sup> Theumatoid arthritis, to examine different methodological approaches for combining both randomized and <sup>2</sup> rheumatoid arthritis, to examine different methodological approaches for combining both randomized and  $^{29}$ <br>observational study data both using aggregate study data and using individual participant data. For example  $^{3$  $\frac{30}{30}$  observational study data, both using aggregate study data and using individual participant data. For example,  $\frac{30}{31}$ 

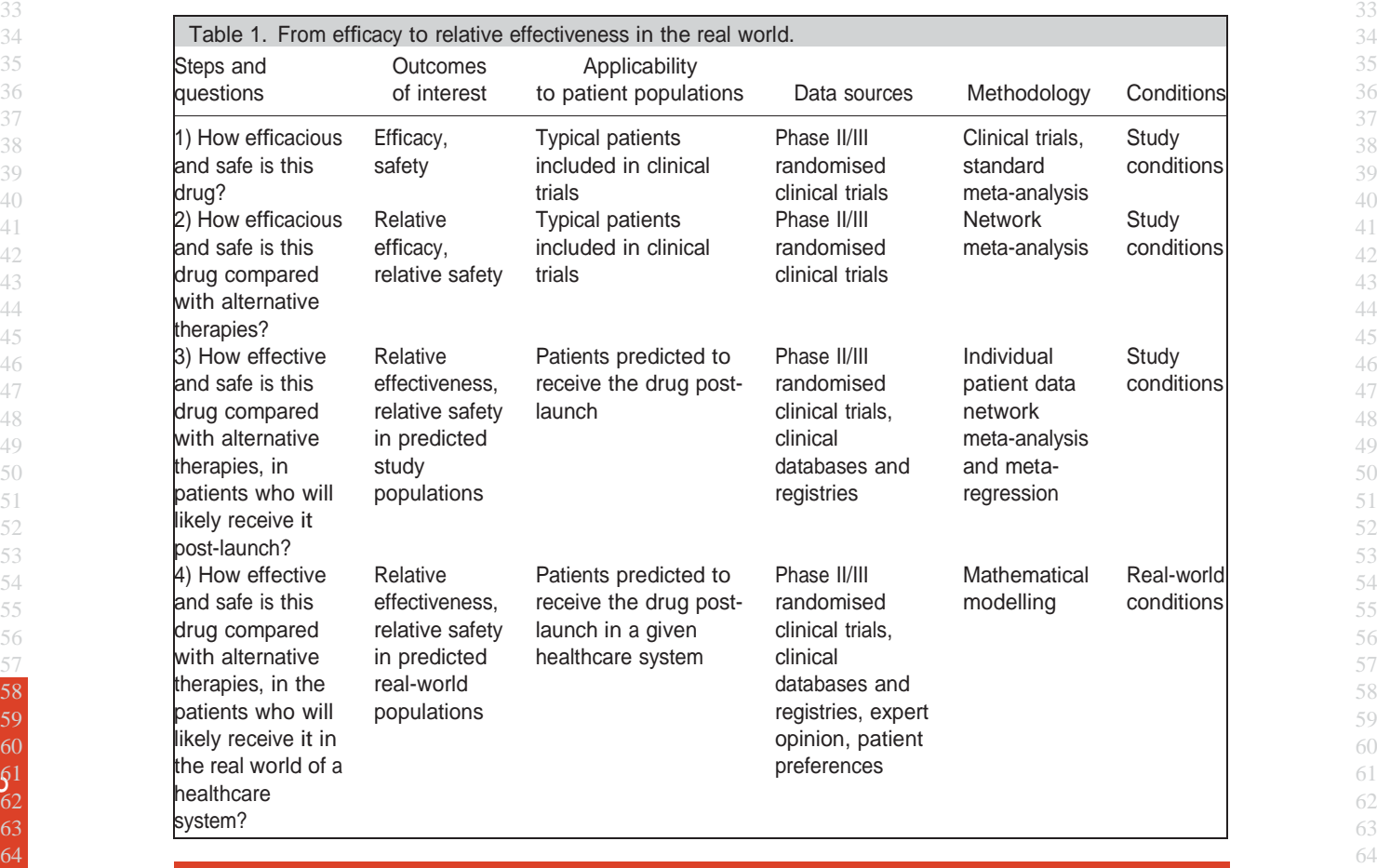

 $\mathcal{L}$ 

#### **COMMENTARY**

1 and 1 and 1 and 1 and 1 and 1 and 1 and 1 and 1 and 1 and 1 and 1 and 1 and 1 and 1 and 1 and 1 and 1 and 1 2 weusenetworkmeta-analysisapproachesofaggregatestudyresultstoobtainestimatesofrelativeefficacyfrom 2 several randomized trials. One of the drugs in the network is, for the sake of the argument, designated as the "new  $\frac{3}{4}$  kid on the block " and the trials of this drug are assumed to be prelaunch whereas the other dr 4 kidontheblock,"andthetrialsofthisdrugareassumedtobeprelaunch,whereastheotherdrugsareassumedto 4 5 be on the market. Subsequently, individual participant data (IPD) provided by the participating pharmaceutical 5<br>5 companies and observational data from clinical databases and disease registries are combined to sidentify 6 6 companies and observational data from clinical databases and disease registries are combined to identify  $\frac{6}{7}$ important factors that modify the drug's relative effectiveness and to estimate its performance in patient  $7\%$ <br>2. The populations that will likely receive the drug after launch. Of note at this stage, the relative effec populations that will likely receive the drug after launch. Of note, at this stage, the relative effectiveness of the  $8\%$ <br> $\frac{1}{2}$  drug continues to be estimated under randomized study conditions, rather than real-worl 9 drug continues to be estimated under randomized study conditions, rather than real-world conditions (Table 1).  $9 \overline{9}$ 10 **Forexample, adherence to treatments is implicitly assumed to correspond to that observed in the phase II/III trials.** 10<br>11 **The next step is to account for the messy real world, where doctors decide who will receive t** 

The next step is to account for the messy real world, where doctors decide who will receive the new drug,  $11$ <br>luenced by quidelines, patient characteristics and preferences, and other factors. In order to gauge relative  $12$  influenced by guidelines, patient characteristics and preferences, and other factors. In order to gauge relative  $12$ <br>Affectiveness these decisions need to be understood as well as the possible confounding factors th 13 effectiveness, these decisions need to be understood as well as the possible confounding factors that may be  $13$ <br>14 associated with the probability both of receiving the drug and of developing the outcome and the vari 14 associated with the probability both of receiving the drug and of developing the outcome and the variables that  $14$ <br>15 any he associated with the treatment (but not with the outcomes) or of variables associated with o 15 may be associated with the treatment (but not with the outcomes) or of variables associated with outcomes (but  $15$ <br>16 mot treatment). The likely adherence to the new drug and to the comparator drugs is also relevant. 16 **16 not treatment). The likely adherence to the new drug and to the comparator drugs is also relevant. Empirical 16 16 and the comparator drugs is also relevant. Empirical 16 and 17 and the comparator of the comparator** evidence on these factors will typically be scarce, or absent. Drawing directed acyclic graphs and in-depth  $17$ <br>discussions with clinicians are beloful to understand bow the different variables are likely to interact and 18 discussions with clinicians are helpful to understand how the different variables are likely to interact and what  $18$ <br>19 **productive model might be most appropriate (Westreich and Edwards, 2015)** 19 predictive model might be most appropriate (Westreich and Edwards, 2015).<br>19 It is good practice first to critically review the methods and applications that will be important in a research

**It is good practice first to critically review the methods and applications that will be important in a research 20**  $\frac{20}{3}$ **programme, to gain an understanding of the relevant strengths and limitations. In this issue and a previous issue 21**  $\frac{21}{22}$  **of the journal. GetReal investigators present reviews of common methods used for network** 22 of the journal, GetReal investigators present reviews of common methods used for network meta-analysis 22<br>23 **or an all of the formulation of the meta-analysis (Debray** et al., 2015) and mathematical modelling to predi (Efthimiou *et al*., 2016), IPD meta-analysis (Debray *et al*., 2015) and mathematical modelling to predict drug 23 effectiveness (Panayidou *et al*., 2016). In their review of network meta-analysis methods, Efthimiou *et al.* 24 summarize the key issues involved, including novel methods for measuring and detecting inconsistency in the **network, dealing with effect modification, ways for adjusting for possible sources of bias and the reporting of**  $26$ **<br>27 <b>he repuls of a network meta-analysis (Efthimiou et al. 2016). IPD meta-analysis is widely consid the results of a network meta-analysis (Efthimiou** *et al.*, 2016). IPD meta-analysis is widely considered to be the 27<br>28 **considered to the 28** analytic research but in their review. Debray *et al*, stress that they 28 gold standard in meta-analytic research, but in their review, Debray *et al.* stress that they are no panacea to the 28<br>28 limitations of the included studies Also IPD meta-analyses are major undertakings which cannot b **limitations of the included studies. Also, IPD meta-analyses are major undertakings, which cannot be performed 29<br>30 <b>and 20 by OC 20 3 shop strips, and their potential advantages for example, the powerful investigati**  *ad hoc* or on a shoe string, and their potential advantages, for example, the powerful investigation of interaction  $30$ <br> $31$  and subgroup effects, must be carefully weighed against the extra efforts involved (Debra and subgroup effects, must be carefully weighed against the extra efforts involved (Debray *et al.*, 2015). Finally, Panayidou and colleagues comprehensively searched for studies that predicted real-world effectiveness from  $32$ <br>33 **Panage in the controlled trial data. Of note, they found only 12 articles and four modelling approac**  $\frac{33}{13}$  randomized controlled trial data. Of note, they found only 12 articles and four modelling approaches, mainly  $\frac{33}{14}$  Markovmultistatemodels(Panayidou*et al*.,2016).Althoughmoststudiesincludedsensitivityanalyses,external 34 validation was rarely performed. 35

 The critical reviews of the key methodologies published in the *Research Synthesis Methods* are a good starting 36 point for the ambitious programme of work the GetReal consortium has embarked on. The different strands of work under way in GetReal have great potential to contribute to making clinical trials research as relevant as it  $38$ <br>39 **can possibly be to patients, caregivers and policy makers. Watch this space!** can possibly be to patients, caregivers and policy makers. Watch this space!

#### 42 **Acknowledgements Acknowledgements Acknowledgements Acknowledgements Acknowledgements**

 $44$  This work was conducted as part of the GetReal consortium. For further information, please refer to [http://www.](http://www/)  $44$  $^{45}$  imi-getreal.eu. This commentary reflects the personal views of the authors. The authors are grateful to Georgia  $^{45}$  $^{46}$  Salanti and Eva-Maria Didden for helpful comments on an earlier draft.  $^{46}$ 

#### $\mathsf{References}$  50  $\mathsf{50}$

64 65

- 52 Debray TPA*et al*. 2015. Getreal in individual participant data (IPD) meta-analysis: a review of the methodology. 52 53 *Research Synthesis Methods* 6(4): 293–309. 53
- <span id="page-2-0"></span>54 DeVita VT 2008. The clinical trials system is broken. *Nature Clinical Practice. Oncology* 5(12): 683. 54
- 55 Efthimiou O *et al*. 2016. GetReal in network meta-analysis: a review of the methodology. *Research Synthesis* 55 56 *Methodsin press. S6* **<b>***[Q4](#page-4-3) S6*
- <span id="page-2-1"></span>57 Eichler H-G *et al*. 2011. Bridging the efficacy–effectiveness gap: a regulator's perspective on addressing variability 57 58 of drug response. *Nature Reviews Drug Discovery* 10(7): 495–506. 58
- 59 GetReal consortium, IMI GetReal real-life data in drug development. Available at: <http://www.imi-getreal.eu/> [Q5](#page-4-4)<br>59 69 Secessed February 13 2016]  $\begin{array}{l}60 \end{array}$  [Accessed February 13, 2016].<br>61 **Couldon K** etal 2013. Making clinical trials more relevant: improving and validating the PRECIS tool for matching
- 61 LoudonK*et al*. 2013.Makingclinical trials more relevant:improving and validating thePRECIStoolformatching 61 62 trial design decisions to trial purpose. *Trials* 14: 115. 62  $63$  63

64

 $\overline{\omega}$ 

- <span id="page-3-0"></span>1 and 1 and 1 and 1 and 1 and 1 and 1 and 1 and 1 and 1 and 1 and 1 and 1 and 1 and 1 and 1 and 1 and 1 and 1 and 1 and 1 and 1 and 1 and 1 and 1 and 1 and 1 and 1 and 1 and 1 and 1 and 1 and 1 and 1 and 1 and 1 and 1 and PanayidouK*et al*. 2016.GetReal inmathematical modelling: areviewof studies predictingdrug effectiveness in 2 the real world. *Research Synthesis Methods*in press. [Q6](#page-4-5) 3
- $\frac{4}{5}$  Shurlock B. 2013. Sensible guidelines for clinical trials: are current European regulations "a gift to America"?  $\frac{4}{5}$   $\frac{4}{5}$ *European Heart Journal* 34(24): 1767–1768. 5
- <span id="page-3-1"></span> Tenaerts P *et al*. 2014. The Clinical Trials Transformation Initiative: innovation through collaboration. *Nature* 6 *Publishing Group*, 13. [Q7](#page-4-6) 7
- VickersAJ.2014.Clinicaltrialsincrisis:foursimplemethodologicfixes.*ClinicalTrials(London,England)*11(6):615–21. 8 Westreich D, Edwards JK. 2015. Invited commentary: every good randomization deserves observation. *American* 9 *Journal of Epidemiology* 182(10): 857–60. 10

 $\bullet$ 4  $\bullet$  64

#### Journal:ResearchSynthesisMethods

#### Article: jrsm\_1207

Dear Author,

During the copyediting of your paper, the following queries arose. Please respond to these by annotating your proofs with the necessary changes/additions.

- If you intend to annotate your proof electronically, please refer to the E-annotation guidelines.
- If you intend to annotate your proof by means of hard-copy mark-up, please use the standard proofing marks. If manually writing corrections on your proof and returning it by fax, do not write too close to the edge of the paper. Please remember that illegible mark-ups may delay publication.

Whether you opt for hard-copy or electronic annotation of your proofs, we recommend that you provide additional clarification of answers to queries by entering your answers on the query sheet, in addition to the text mark-up.

<span id="page-4-6"></span><span id="page-4-5"></span><span id="page-4-4"></span><span id="page-4-3"></span><span id="page-4-2"></span><span id="page-4-1"></span><span id="page-4-0"></span>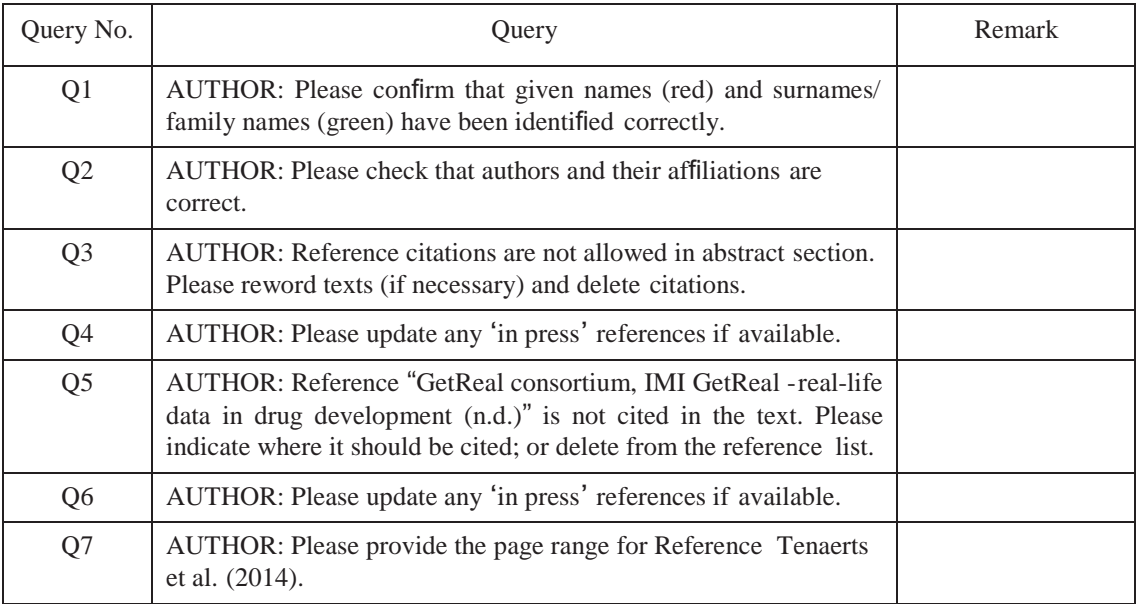

### **USING e-ANNOTATION TOOLS FOR ELECTRONIC PROOF CORRECTION**

#### **Required software to e-Annotate PDFs: Adobe Acrobat Professional or Adobe Reader (version 7.0 or above). (Note that this document uses screenshots from Adobe ReaderX) The latest version of Acrobat Reader can be downloaded for free at: <http://get.adobe.com/uk/reader/>**

Once you have Acrobat Reader open on your computer, click on the Comment tab at the right of the toolbar:

#### **4. Add sticky note Tool – for making notes at specific points in the text.**

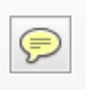

Marks a point in the proof where a comment needs to be highlighted.

#### **How to use it**

- 
- Type the comment into the yellow box that appears.

#### тани ани миррту мноску, том от

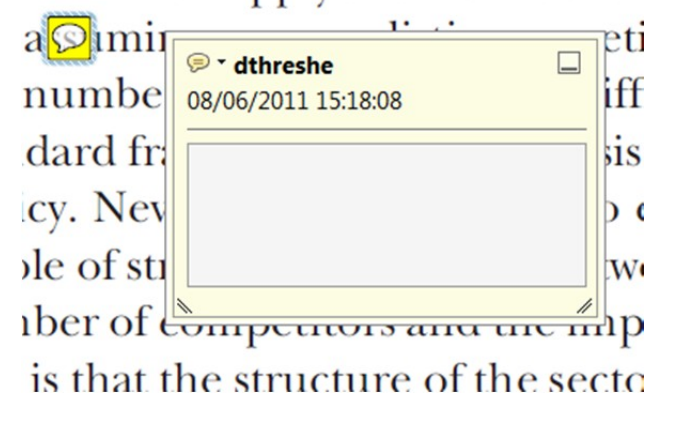

#### **3. Add note to text Tool – for highlighting a section to be changed to bold or italic.**

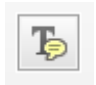

- Click on the Add sticky note icon in the Annotations section.
- Click at the point in the proof where the comment should be inserted.
- Type instruction on what should be changed regarding the text into the yellow box that appears.

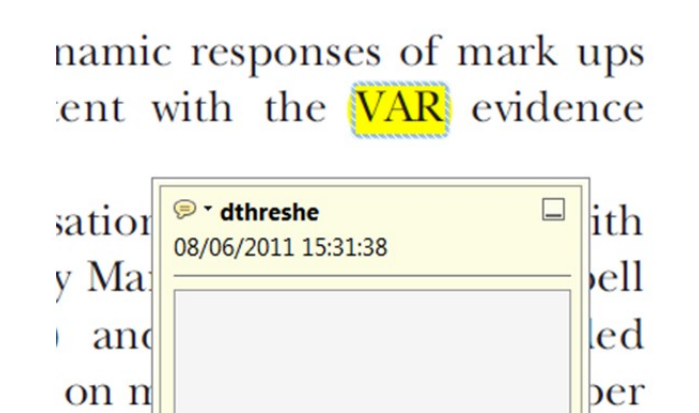

stent also with the demand.

 $\angle$  on

Highlights text in yellow and opens up a text box where comments can be entered.

#### **How to use it**

to  $a_{\ell}$ 

- Highlight the relevant section of text.
- Click on the Add note to text icon in the Annotations section.
	-

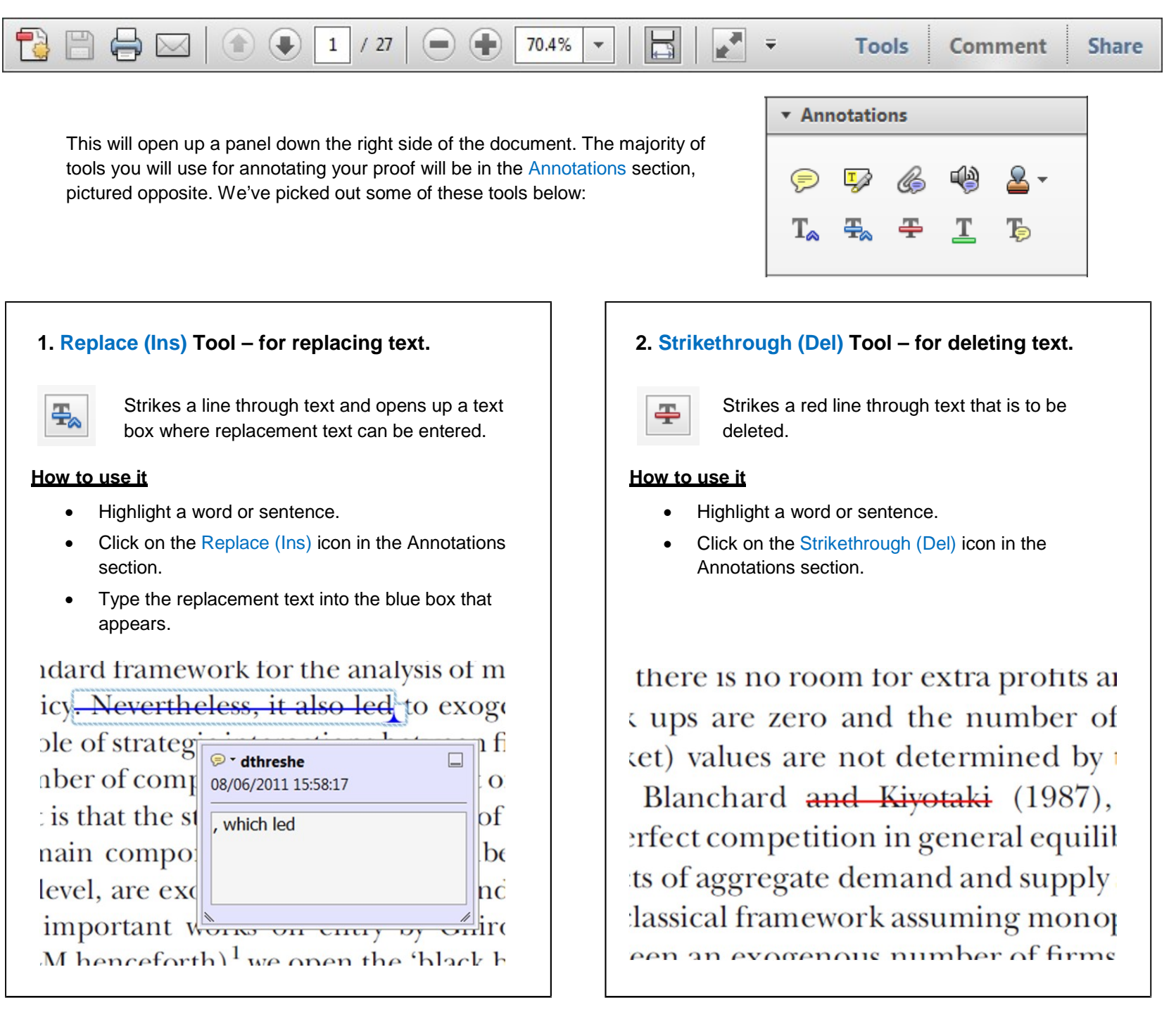

# LEY

#### **USING e-ANNOTATION TOOLS FOR ELECTRONIC PROOF CORRECTION**

#### **7. Drawing Markups Tools – for drawing shapes, lines and freeform annotations on proofs and commenting on these marks.**

Allows shapes, lines and freeform annotations to be drawn on proofs and for comment to be made on these marks..

- Click on one of the shapes in the Drawing Markups section.
- Click on the proof at the relevant point and draw the selected shape with the cursor.
- To add a comment to the drawn shape, move the cursor over the shape until an arrowhead appears.
- Double click on the shape and type any text in the red box that appears.

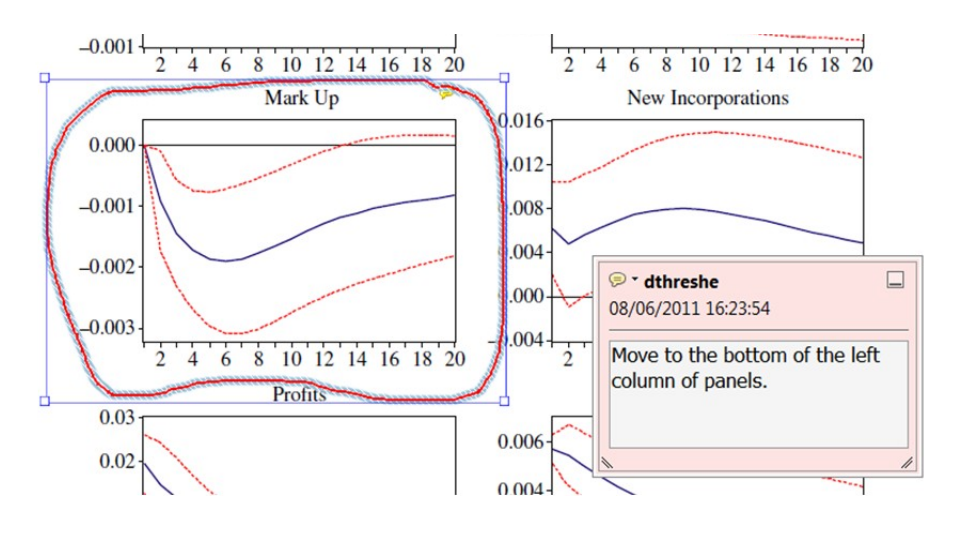

#### For further information on how to annotate proofs, click on the Help menu to reveal a list of further options:

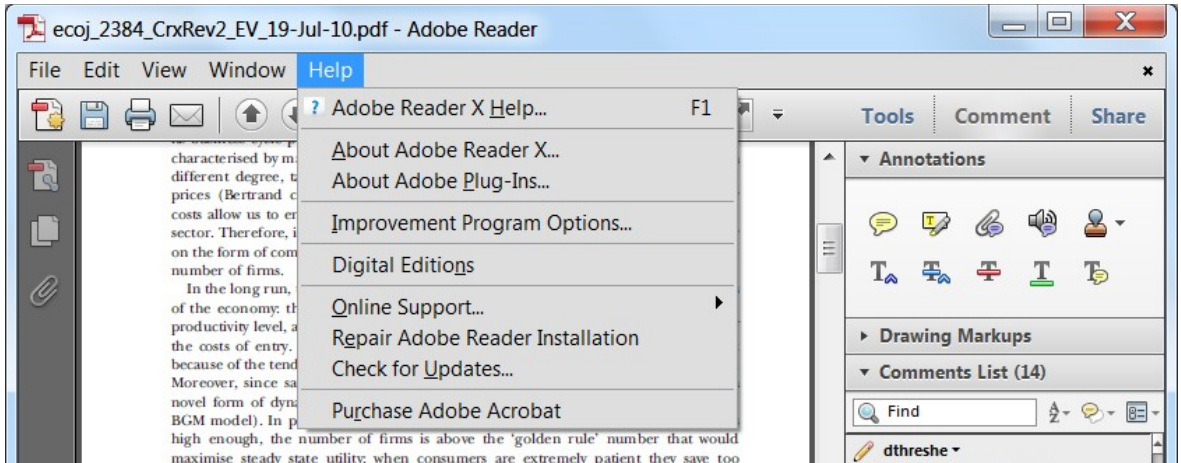

#### **How to use it**

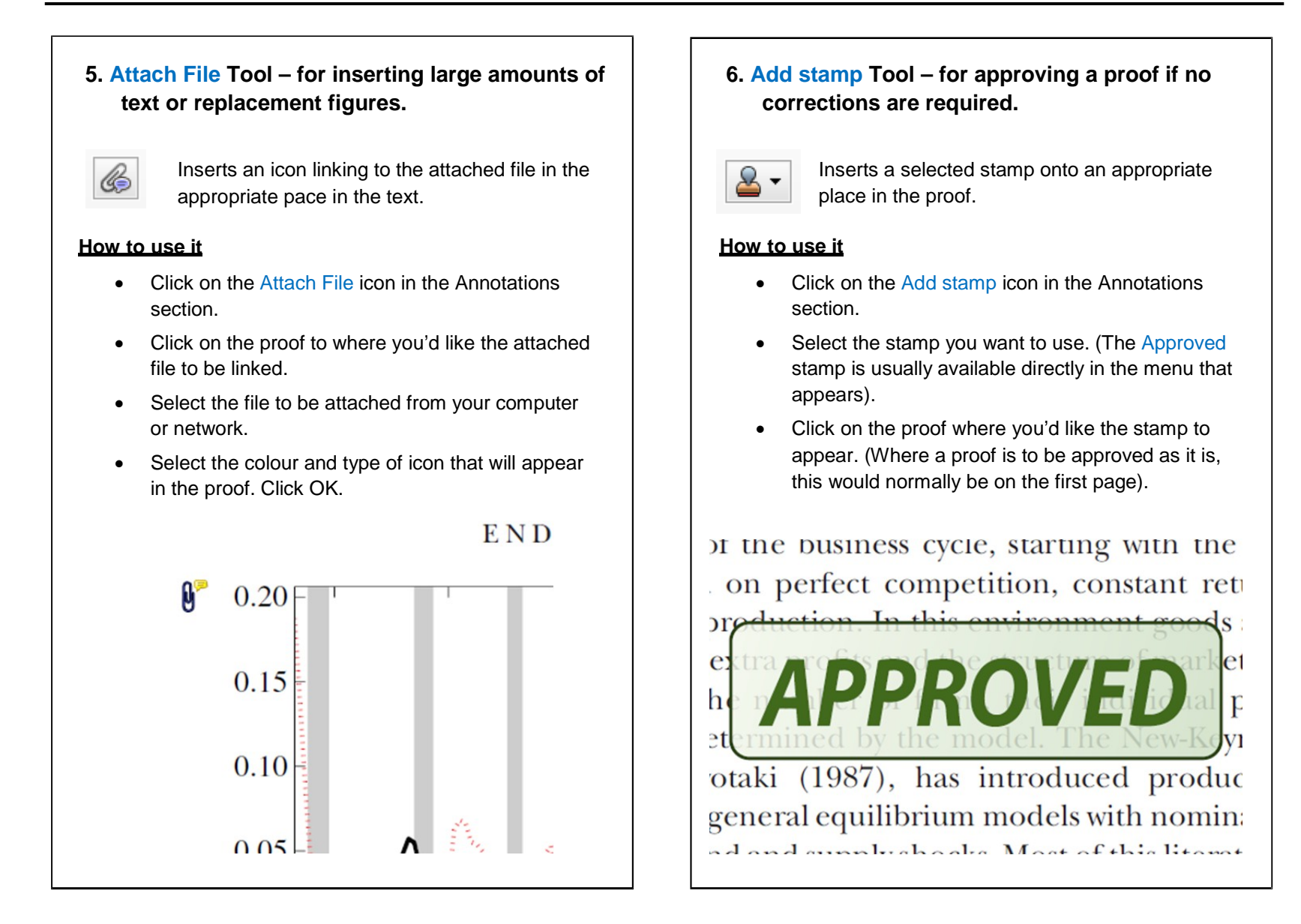

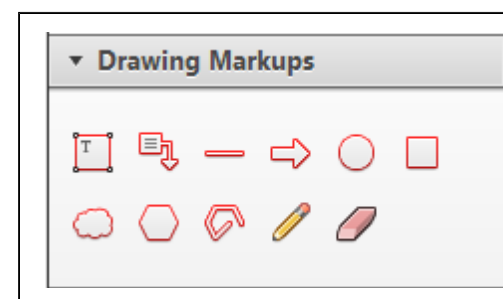